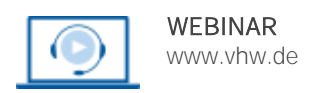

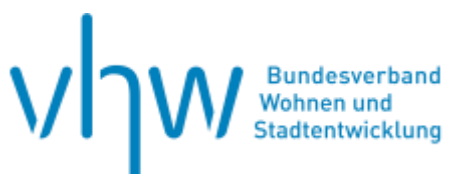

# Vergabe- und Bauvertragsrecht

# **Schätzung und Fortschreibung des Auftragswerts**

## **Knackpunkte des Vergaberechts**

**Mittwoch, 10. September 2025 | online: 10:00 - 11:30 Uhr Webinar-Nr.: [WB255803](http://www.vhw.de/va/WB255803)**

#### **Gute Gründe für Ihre Teilnahme**

Bei der Schätzung des Auftragswertes können Sie nicht sorgfältig genug vorgehen, denn der Auftragswert stellt die Weichen für den weiteren Verlauf des Vergabeverfahrens. In 90 Minuten lernen Sie die Grundsätze der Auftragswertschätzung kennen und erfahren, wie Sie mit notwendigen Anpassungen des ursprünglich geschätzten Auftragswertes während des Vergabeverfahrens oder der Vertragslaufzeit umgehen.

#### **Ihr Dozent**

#### **Tobias Osseforth**

Rechtsanwalt, Fachanwalt für Vergaberecht, Partner der Luther Rechtsanwaltsgesellschaft mbH, München

### **Dieses Webinar richtet sich an**

Leiter und Mitarbeiter der Vergabestellen, Rechnungsprüfungsämter und der Fachämter der Gemeinden, Städte, Kreise und Zweckverbände, Angehörige der Kommunalaufsicht und Architekten- und Ingenieure, Mitarbeiter der Bau- und Wohnungswirtschaft sowie Rechtsanwälte.

# **Programmablauf**

- **Rechtsgrundlagen der Auftragswertschätzung**
	- o Relevante gesetzliche Bestimmungen und Verordnungen
	- o Definition und Bedeutung des Auftragswerts
- **Methoden der Schätzung**
	- o Verschiedene Ansätze und Berechnungsweisen
	- o Berücksichtigung von Preissteigerungen und Marktentwicklungen
- **Berücksichtigung von Optionen und Verlängerungen**
	- o Einbeziehung von Vertragsverlängerungen und Optionen in die Schätzung
	- o Umgang mit Unsicherheiten und Schätzrisiken
- **Fortschreibung des Auftragswerts**
	- o Anpassung und Aktualisierung des Auftragswerts während des Vergabeverfahrens
	- o Dokumentation und Transparenz der Fortschreibung
- **Sanktionen und Konsequenzen bei Fehlkalkulation**
	- o Mögliche rechtliche und finanzielle Folgen
		- o Präventive Maßnahmen zur Vermeidung von Fehlkalkulationen

#### **>>** [ALLE INFOS & ANMELDUNG](http://www.vhw.de/va/WB255803)

#### **Termin**

Mittwoch, 10. September 2025 Beginn: 10:00 Uhr Ende: 11:30 Uhr

#### **Teilnahmegebühren**

145,- € für Mitglieder 180,- € für Nichtmitglieder

#### **Rückfragen und Kontakt**

Bei allen technischen Fragen wenden Sie sich bitte an unsere Servicehotline Webinare:

T 030 390473-610

**[E kundenservice@vhw.de](mailto:kundenservice@vhw.de)**

#### **Hinweise**

Bitte haben Sie zum Webinar eine Textausgabe zum Vergaberecht zur Hand.

Über die Veranstaltung stellen wir Ihnen eine Teilnahmebescheinigung über 1,5 Vortragsstunden aus. Diese ist auch geeignet zur Vorlage bzw. Anerkennung nach § 15 FAO bei der jeweiligen Rechtsanwaltskammer. Auf Wunsch können wir einen Antrag auf Anerkennung bei der für Sie zuständigen Architekten-/Ingenieurkammer stellen. Die einzelnen Kammern benötigen einen Vorlauf von bis zu 7 Wochen vor Veranstaltungstermin.

#### DIESE FORTBILDUNGEN KÖNNTEN SIE AUCH INTERESSIEREN

**Umgang mit vorbefassten Unternehmen**  Dienstag, 9. Dezember 2025 | **online**: 10:00 - 11:30 Uhr Seminar-Nr[.: WB255846](http://www.vhw.de/va/WB255846)

# **WEBINARE – Allgemeine Hinweise und weiterführende Informationen**

#### Technische Voraussetzungen für Ihre Teilnahme am Webinar

#### **Anwendungsdatei mit Installation**

Sie haben Cisco Webex Meeting bisher noch nicht genutzt? Dann werden Sie nach dem Anklicken des Zugangslinks aufgefordert, sich die Datei webex.exe herunterzuladen. Wir empfehlen das Herunterladen und die Installation der Anwendungsdatei, da Sie dann alle Interaktionsmöglichkeiten vollumfänglich nutzen können.

#### **Browserzugang ohne Installation**

Alternativ können Sie auch, ohne Installation, über Ihren Browser beitreten. Wir empfehlen eine aktuelle Version von Mozilla Firefox, Google Chrome, Microsoft Edge oder Safari für MacOS.

#### **Zugang mit Tablet oder Smartphone**

Mit der App von Webex für Android und iOS ist eine Teilnahme auch über ein Tablet oder Smartphone möglich.

Testen Sie Ihren Zugang im Vorfeld in unserem Testraum!

### [Link Test-Raum](https://vhw.webex.com/vhw/j.php?MTID=m0353e52c3046ebe34e4769839e61b5fc)

*Meeting Passwort: Fortbildung! Nur für Tablet/Smartphone: Meeting-Kennnummer (Zugriffscode): 2375 281 3625*

Für das Webinar benötigen Sie entweder einen Desktop-PC, einen Laptop oder ein anderes mobiles Endgerät (z. B. ein Tablet).

Eine Webkamera und/oder ein Mikrofon sind nicht zwingend erforderlich. Sie können Ihre Fragen auch im Chat schreiben. Oder Sie wählen sich über die Webinar-Telefonnummer ein. Dann können Sie per Telefon im Webinar sprechen. Die Telefonnummer steht im Einladungsschreiben.

## [Video-Leitfaden](https://www.vhw.de/bilderarchiv/Herzlich-willkommen-in-unseren-Webinaren.mp4)

#### Ablauf von vhw-Webinaren

Spätestens einen Tag vor dem Online-Veranstaltungstermin erhalten Sie eine E-Mail mit einem Anmeldelink. Bitte beachten Sie bei erstmaliger Teilnahme an einem vhw-Webinar auch den Eingang Ihres Spam-Ordners.

- Die Webinar-Unterlagen werden spätestens 1 Tag vor der Online-Veranstaltung als Download in unserer vhw-Cloud zur Verfügung gestellt. Den Zugang zur vhw-Cloud erhalten Sie in der E-Mail mit dem Anmeldelink.
- Innerhalb 1 Woche nach der Veranstaltung erhalten Sie per E-Mail einen Link auf unsere Cloud, auf der die Webinar-Unterlagen für einen Zeitraum von weiteren 8 Wochen als Download abrufbar sind.
- Im Nachgang des Webinars erhalten Sie per E-Mail außerdem ein Teilnahmezertifikat, welches die gehörten Zeitstunden vermerkt. Dieses kann als Fortbildungsnachweis bei Kammern und Berufsverbänden vorgelegt werden. Wir unterstützen Sie gerne bei der Klärung der Anerkennungsfähigkeit. Bitte beachten Sie, dass die einzelnen Kammern einen Vorlauf von bis zu 7 Wochen vor Veranstaltungstermin benötigen.

Info Pflichtfortbildungen: [www.vhw.de/fortbildung/pflichtfortbildungen](https://www.vhw.de/fortbildung/pflichtfortbildungen/)

#### Rückfragen und Kontakt

Bei allen technischen Fragen wenden Sie sich bitte an unsere Servicehotline Webinare: Tel.: 030 390473-595, E-Mail[: webinare@vhw.de](mailto:webinare@vhw.de)